#### **BUFFALD**

# 取扱説明書 *BSKBW06* シリーズ

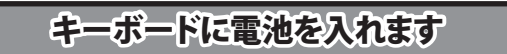

#### 安全にお使いいただくために必ずお守りください

危 険 絶対に行ってはいけないことを記載しています。この表示の注意事 項を守らないと、使用者が死亡または、重症を負う危険が差し迫って 生じる可能性が想定される内容を示しています。

・ 電池を取り扱うときは、次のことをお守りください。 ・分解、改造、修理しない。 - <sub>35,</sub>,,,、、。<br>・電極の(+)と(ー)を針金等の金属で接続しない。また、金属性の ネックレスやヘアピン、カギ等と一緒に持ち運んだり、保管したり しない(接触し、ショートする危険性があります)。 ・ 火の中に投入したり、100℃以上の高温の場所や水の中に放置し

・ 電池を取り扱うときは、次のことをお守りください。 ・ 電極の(+)と(ー)を間違えて挿入しない。

ない。 ・釘を刺したり、かなづちで叩いたり、踏みつけたりしない。 以上のことを守らないと、液漏れ、発熱、発火、破裂等が起こり、やけ

電池を使用、交換するときは、指定の電池を使用してください。 指定以外の電池を使用すると、液漏れ、発熱、発火、破裂等が起こり、 やけどやケガをする恐れがあります。

電池内部の液が漏れたときは、液に触れない。

どやケガをする恐れがあります。 電池は乳幼児の手の届くところに置かないでください。 電池を誤って飲み込むと、窒息や中毒を起こす危険があります。特 に小さなお子様のいるご家庭では、手の届かないところで保管、使 用するなど、ご注意ください。万一、飲み込んだ場合は、直ちに医師 の治療を受けてください。

警 告 絶対に行ってはいけないことを記載しています。この表示の指示を 守らないと、使用者が死亡または重傷を負う可能性が想定される 内容を示しています。

・ 消耗しきった電池を入れたままにしない。使用済みの電池は、地 ……。<br>方自治体の条例に従って正しく処分する ・ 長期間使用しないときは、電池を取り外し、常温の乾燥した場所

に保管する。 以上のことを守らないと、液漏れ、発熱、発火、破裂等が起こり、やけ どやケガをする恐れがあります。

本製品付属のマウスは、不可視レーザーを使用しているため、目 に障害をきたすことのないclass1該当品ですが、レーザー発光 部分を直視することは避けてください。 ・ ガラスや鏡面などの上では正常に動作しない場合があります。

やけどの恐れがあります。もし、液が皮膚や衣服についたときは、す ぐにきれいな水で洗い流してください。液が目に入ったときは、失 明のおそれがありますので、すぐにきれいな水で洗い、医師の治療 を受けてください。

注 意 この表示の注意事項を守らないと、使用者がけがをしたり、物的 損害の発生が想定される内容を示しています。

・ 本製品を次の場所に設置しないでください。感電、火災の 原因になったり、製品に悪影響を与える場合があります。 強い磁界、静電気、震動が発生するところ、平らでないところ、直射 日光があたるところ、火気の周辺または熱気のこもるところ、漏電、 漏水の危険があるところ、油煙、湯気、湿気やホコリの多いところ。

ます。 キーボード : キーボード右上のLEDランプが赤く点滅します。 無線LANの近くでご使用になると、マウスやキーボードの反応が

・ 本製品を落としたり、強い衝撃を与えたりしないでください。 ・ 本製品の分解や改造や修理を自分でしないでください。

・ 本製品を廃棄するときは地方自治体の条例に従ってください。

・ 異常を感じた場合は、即座に使用を中止し、弊社テクニカ ルサポートセンターまたはお買い上げの販売店にご相談く ださい。

お使いになる前に、梱包内容、製品各部の名称や製品仕様を パッケージでご確認ください。もし不足しているものがあれば、お 買い求めの販売店にご連絡ください。

・ 本製品は、工事設計認証を受けていますので、以下の事項をお こなうと法律で罰せられることがあります。 •本製品を分解/改造すること

- 本製品の裏面に貼ってある認証ラベルをはがすこと<br>・本製品の裏面に貼ってある認証ラベルをはがすこと ・ 本製品の無線チャンネルは、以下の機器や無線局と同じ周波数

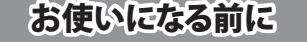

裏面上部の電池ボックスのフタを開けて、矢印の方向に電池を入れ ます。

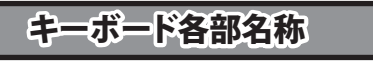

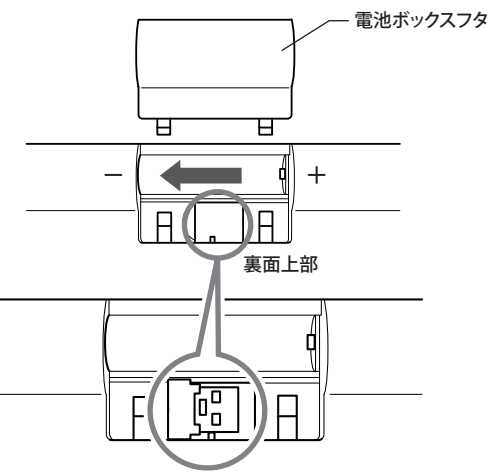

図のようにレシーバーを 収納することができます。

## レーザー式センサーご使用時の注意

•単3のアルカリまたはニッケル水素雷池をご使用ください。 Z ・ 電池挿入部の刻印表示を十分ご確認いただき、(+)と 注意 (-)を間違えないように電池をセットしてください。 電池の(+)と(-)を間違えると危険です。 ・ 付属の電池は動作確認用です。できるだけお早めに新し い電池とお取り替えください。 ・ 電池ボックスのフタを開ける際は、爪などが傷つかないよ うにご注意ください。

#### 本製品ご使用時の注意

- ・ センサー部分を汚したり、傷つけたりしないでください。
- ・ 航空機内での無線機器の使用は、計器に悪影響を及ぼす可能 性があるため禁止されています。機内での本製品の使用は避け、 機内に持ちこむときは電池を取り外しておいてください。
- ・ キーやボタンが常に押されている状態や、マウス本体が常に動 かされているような状態が長く続くと、電池の消耗が早くなりま すので注意してください。
- ・ カバン、袋などに入れて持ち歩くときは、電池を必ず取り外してく ださい。
- ・ スチールテーブル等、鉄、銅、アルミ等の材質は、本製品の無線 性能を低下させるおそれがあります。これらの材質のものから 10cm以上離れた場所でお使いください。

・ キーボードとマウスには、バッテリーインジケーターがあります。 電池が消耗すると点滅しますので、電池を交換してください。 マウス : ホイールボタン上部のLEDランプが赤く点滅し

悪くなる場合があります。無線LANとは、20cm以上離してご使用 ください。

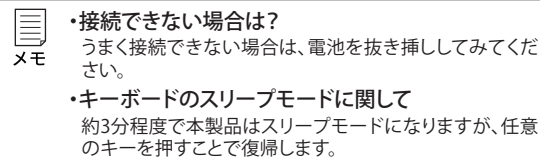

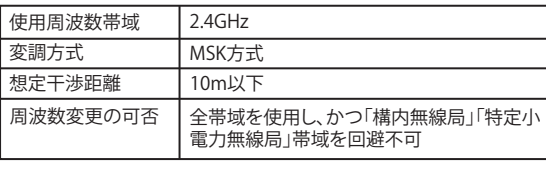

## 電波に関する注意

・ 本製品は、電波法に基づく小電力データ通信システムの無線局 の無線設備として、工事設計認証を受けています。従って、本製 品を使用するときに無線局の免許は必要ありません。また、本製 品は、日本国内でのみ使用できます。

・ 次の場所では、本製品を使用しないでください。 電子レンジ付近の磁場、静電気、電波障害が発生するところ、2.4GHz付 近の電波を使用しているものの近く(環境により電波が届かない場合 があります。)

帯を使用します。 ・・・・・・・・・・。<br>•産業・科学・医療用機器 ・ 工場の製造ライン等で使用されている移動体識別用の無線局 ① 構内無線局(免許を要する無線局)

② 特定小電力無線局(免許を要しない無線局) ・ 本製品を使用する場合は、上記の機器や無線局と電波干渉する

恐れがあるため、以下の事項に注意してください。 1. 本製品を使用する前に、近くで移動体識別用の構内無線局及び特 定小電力無線局が運用されていないことを確認してください。

2. 万一、本製品から移動体識別用の構内無線局に対して電波干渉の ...<br>事例が発生した場合は、速やかに本製品の使用場所を変えるか、ま たは電波の発射を停止して電波干渉を避けてください。

ホイールボタン 右ボタン 左ボタン 進む 戻る マウスに電池を入れます ・ 単3のアルカリまたはニッケル水素電池をご使用ください。  $\mathbf{Z}$ ・ 電池挿入部の刻印表示を十分ご確認いただき、(+)と 注意 (-)を間違えないように電池をセットしてください。 電池の(+)と(-)を間違えると危険です。 ・ 付属の電池は動作確認用です。できるだけお早めに新し い電池とお取り替えください。 ・ 電池ボックスのフタを開ける際は、爪などが傷つかないよ うにご注意ください。 裏面の電池ボックスのフタをあけて、電池を入れます。 ご使用になる場合は、電源スイッチをLまたはHにします。 電池ボックスフタ d 電源、DPI切替スイッチ H…1600dpi(電源ON) L…800dpi(電源ON)  $\textbf{(m)}$ 

3. その他、本製品から移動体識別用の特定小電力無線局に対して電 波干渉の事例が発生した場合など何かお困りのことが起きたとき は、弊社テクニカルサポートセンターへお問い合わせください。

> マウスのスリープモードに関して 約3分程度で本製品はスリープモードになりますが、マウ メモ アッシュニン ここころ 復帰します。

> > 裏面につづく

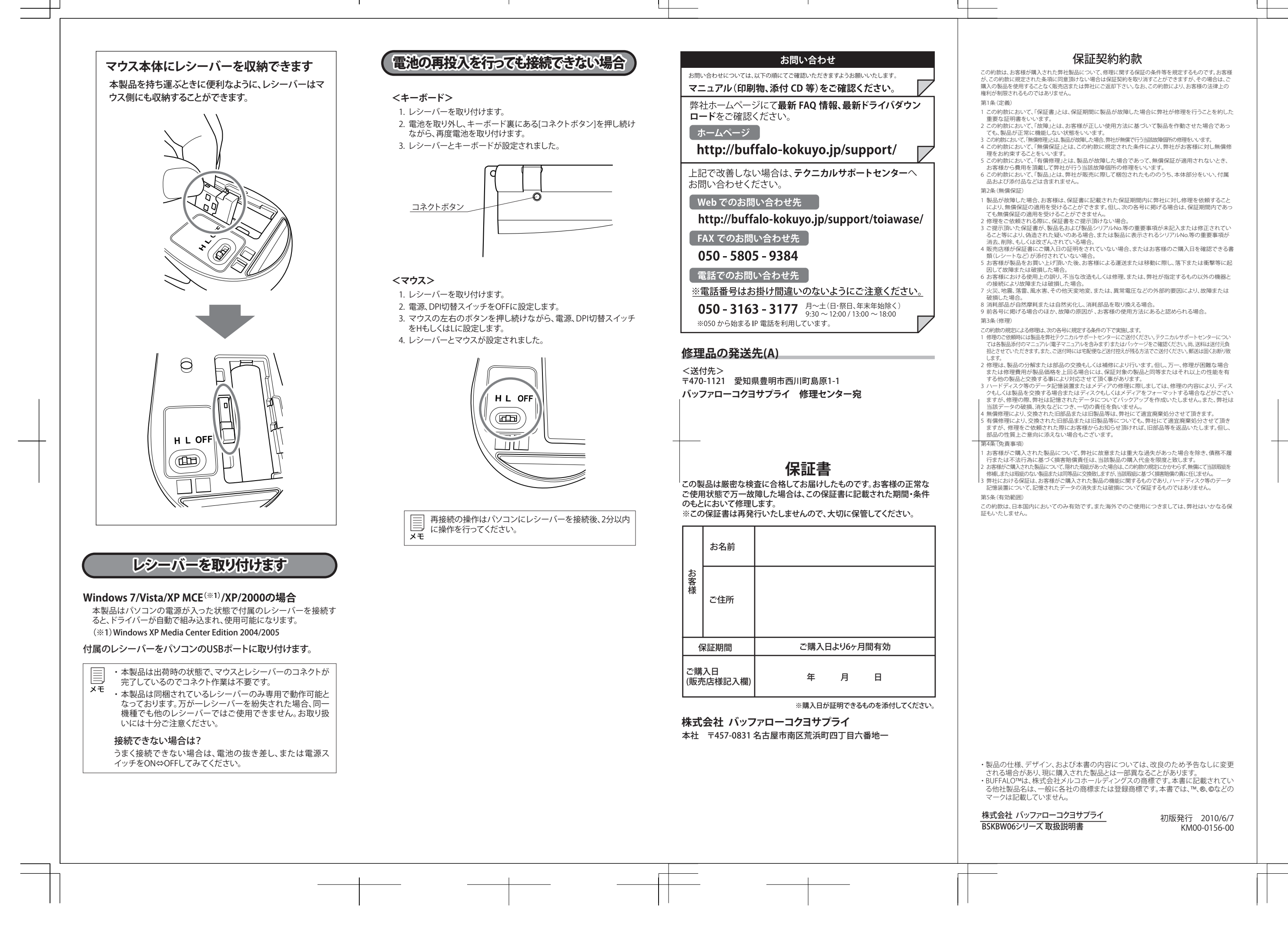

マウス各部名称

電池残量LEDランプ

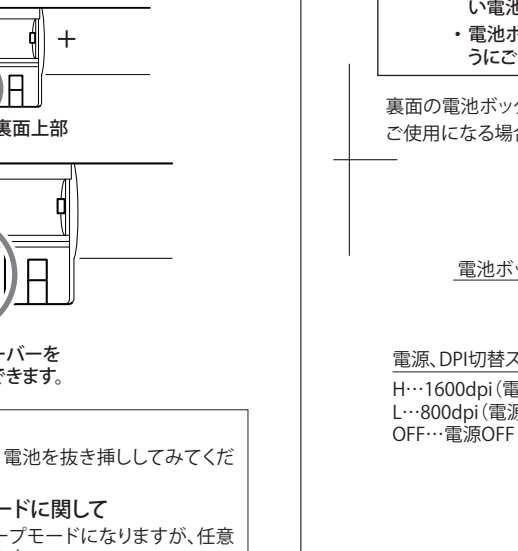

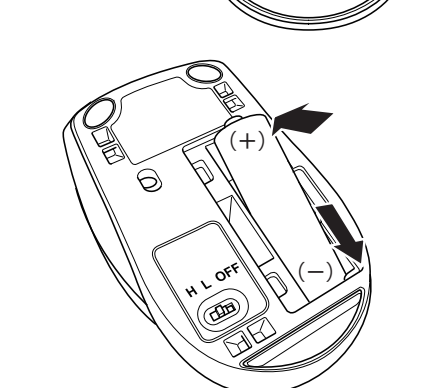

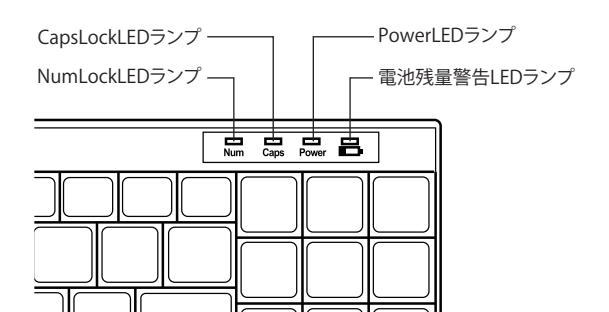